## Learn Blockchain Programming with JavaScript

Build your very own Blockchain and decentralized network with JavaScript

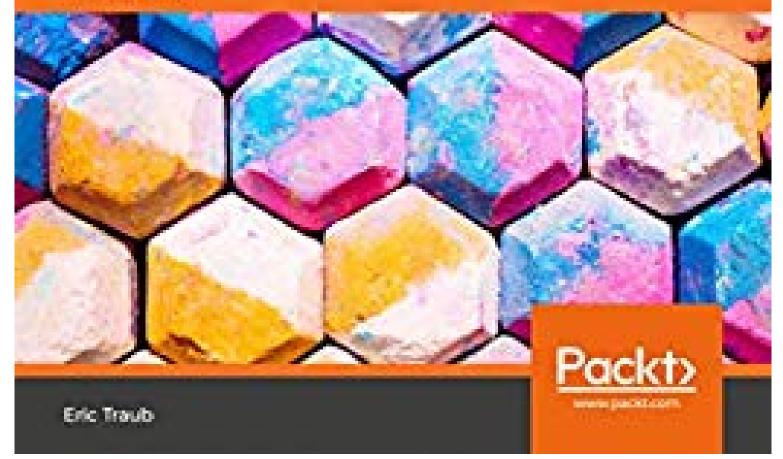

Eric Traub

Learn Blockchain Programming with JavaScript: Build your very own Blockchain and decentralized network with JavaScript

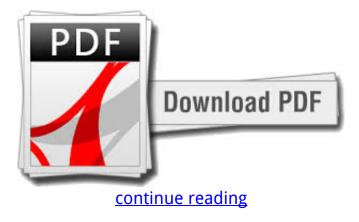

Explore the essentials of blockchain technology with JavaScript to build up highly secure bitcoinlike applicationsKey FeaturesDevelop bitcoin and blockchain-based cryptocurrencies using JavaScriptCreate secure and high-performant blockchain networksBuild custom APIs and decentralized networks to web host blockchain applicationsBook DescriptionLearn Blockchain Development with JavaScript begins by giving you a very clear understanding of what a blockchain is. You'll then create a host to build your very own blockchain and figure out how to add various functionalities to it. With the addition of functionalities to mine fresh blocks, creating transactions, and securing your blockchain, you' He transformed his career from teaching to software program engineering because of the pleasure it brings to him and the interest that he has for it.As you make your way through the chapters, you' He offers extensive encounter working as a instructor and instructing people in a number of different subjects. You'What you would learnGain an in-depth knowledge of blockchain and the surroundings setupCreate your own decentralized blockchain network from scratchBuild and check various endpoints necessary to create a decentralized networkLearn about proof work and the hashing algorithm to secure dataMine new blocks, create transactions and shop them in blocksExplore consensus algorithm and utilize it to verify network nodes for synchronized data Who This Book Is ForLearn Blockchain Development with JavaScript is for JavaScript developers who wish to find out about blockchain development or build their own blockchain using JavaScript frameworks. In the concluding chapters, you'll build your have blockchain prototype in code and gain an intensive understanding of how blockchain technology actually works and why could it be so secure and valuable.By the end of this book, you should have understood how decentralized blockchain networks function and why decentralization is this important feature for securing blockchain.ll also find out about the consensus algorithm and utilize it to verify data and keep network nodes synchronized. He is now lucky enough to have the chance to combine both these passions software engineering and teaching! ll learn to build an APIserver to interact with your blockchain and understand how to web host this server about a decentralized network. Il gain an in-depth understanding of how a blockchain functions. About the AuthorEric Traub currently works as a software engineer in New York City.

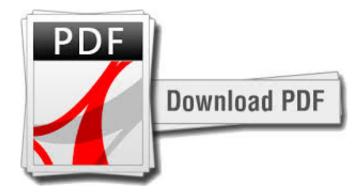

download Learn Blockchain Programming with JavaScript: Build your very own Blockchain and decentralized network with JavaScript djvu

download free Learn Blockchain Programming with JavaScript: Build your very own Blockchain and decentralized network with JavaScript ebook

download free Principles for Crypto Investment: An Intelligent Approach pdf download free Decentralized Application Services Second Edition fb2 download Blockchain Basics 2019: The New Updated Investing Bible for Cryptocurrency Economy, Trading, Investment, Mining (Ethereum, Ripple, Bitcoin) djvu